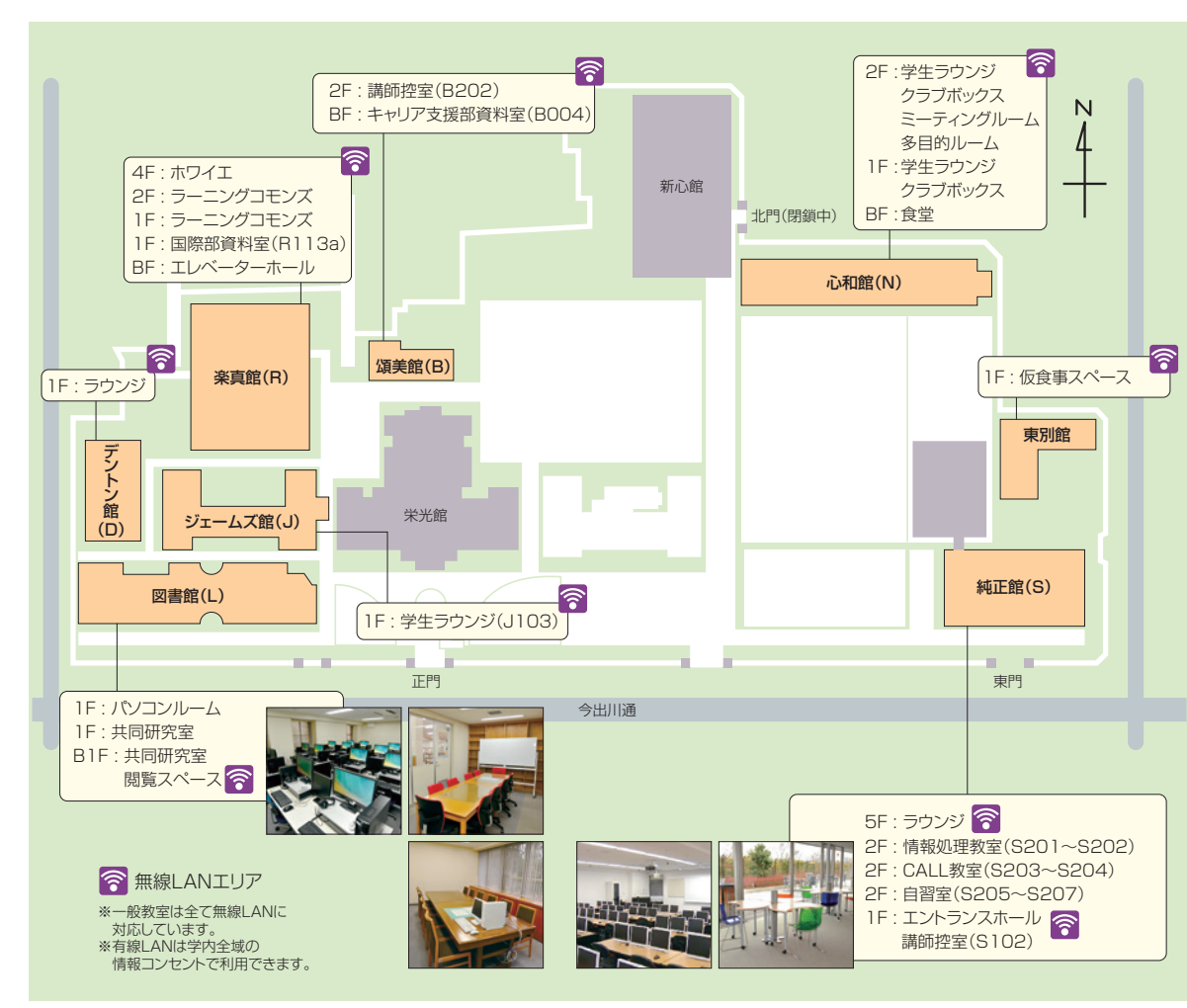

## 今出川キャンパスでの利用 すいしょう しょうしょう しょうしょう しゅうしゅん こうしゅう かんじょう かんじょう 情報処理教室・自習室のソフトウェア環境一覧

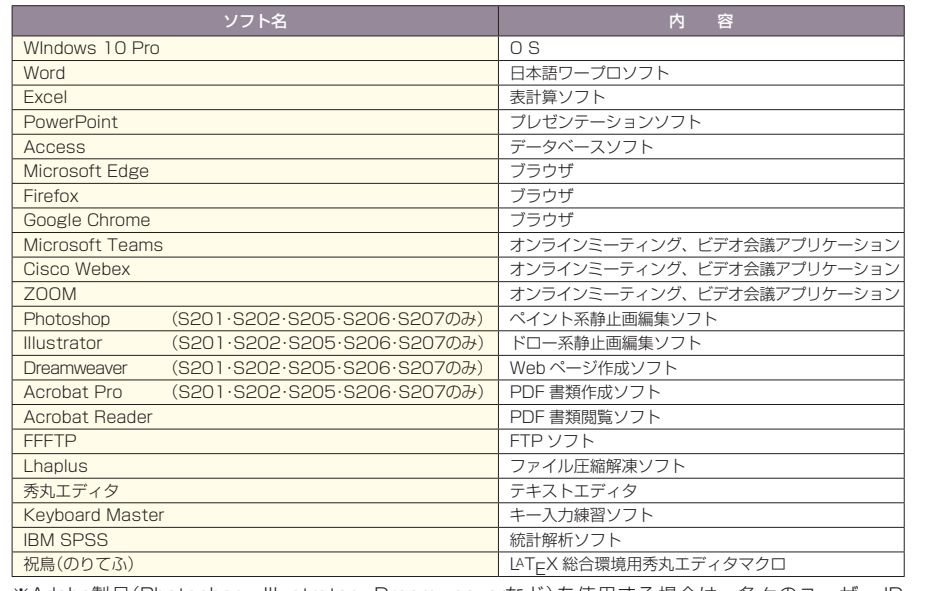

※Adobe製品(Photoshop、Illustrator、Dreamweaverなど)を使用する場合は、各々のユーザー ID (P012参照)でサインインする必要があります。

## 貸出用ノートパソコンについて

ヘルプデスクでは、ノートパソコンの貸し出しを行っています。

**貸し出しには学生証が必要です。**学生証がない場合は貸し出しできません。(学生証以外の身分 証明書での貸し出し不可)また、学部の事務室で貸し出し用ノートパソコンを準備、あるいは 共同研究室にパソコンが設置されている場合があります。詳細は学部事務室までお問い合わせ ください。

また、ラーニングコモンズでもノートパソコンの貸し出しを行っています。詳細は LCサポー トデスク (楽真館1F) までお問い合わせください。

●飲食しながら使用しないでください。 ●消しゴムの使用は避けてください。 ●本学敷地内での利用に限ります。

●学習・研究目的以外での利用はできません。 ●台数に限りがあります。 ●予約はできません。

(S205 18:00まで))

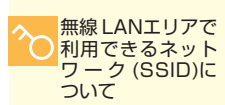

持込端末の設定につ いては、P066参照

バージョンに ついて

ます。

ソフトウェアのバージョ ンはセキュリティ対策等 の理由により、予告なく 更新される可能性があり

dwc-wifi 本学ネットワーク 接続方法は P067参照

も用意しています。

る場合は VPN 接続(P072 参照)を利用してください。

 $Wi<sup>2</sup>$ 

ます。

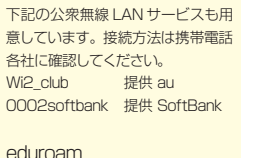

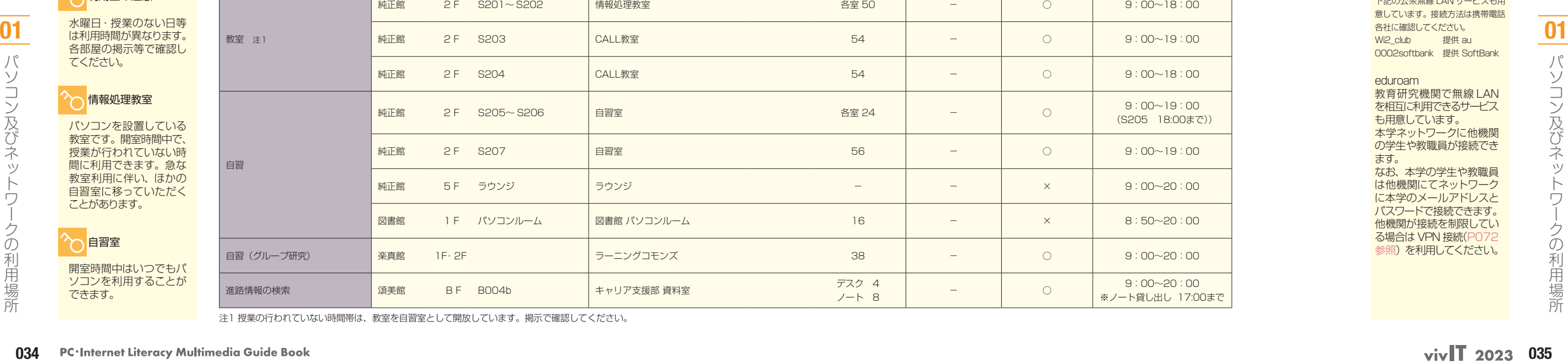

目 的 場 所 名 称 Windows Mac プリンタ 利用時間

注1 授業の行われていない時間帯は、教室を自習室として開放しています。掲示で確認してください。

5

茎

1

**用する前に** 

2 利情報

**用 キュニュー つっ サービスの利用 コークコ の利用** 

へ利用上の注意

○情報処理教室 パソコンを設置している 教室です。開室時間中で、 授業が行われていない時 間に利用できます。急な 教室利用に伴い、ほかの 自習室に移っていただく ことがあります。

てください。

つ自習室

できます。

開室時間中はいつでもパ ソコンを利用することが

水曜日・授業のない日等 は利用時間が異なります。 各部屋の掲示等で確認し

教室

自習

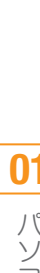

4の利<sup>マ</sup>

利情報<br>す<br>す<br>す **利用する前に 情報環境を**

2

**利用 情報環境の**

 $3<sup>13</sup>$ 

**トワーク**<br>マスの利用

5

**こう学生生活を**